## **Parents' Guide for Booking Appointments**

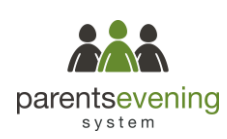

Browse to https://thebeaconsfieldschool.parentseveningsystem.co.uk

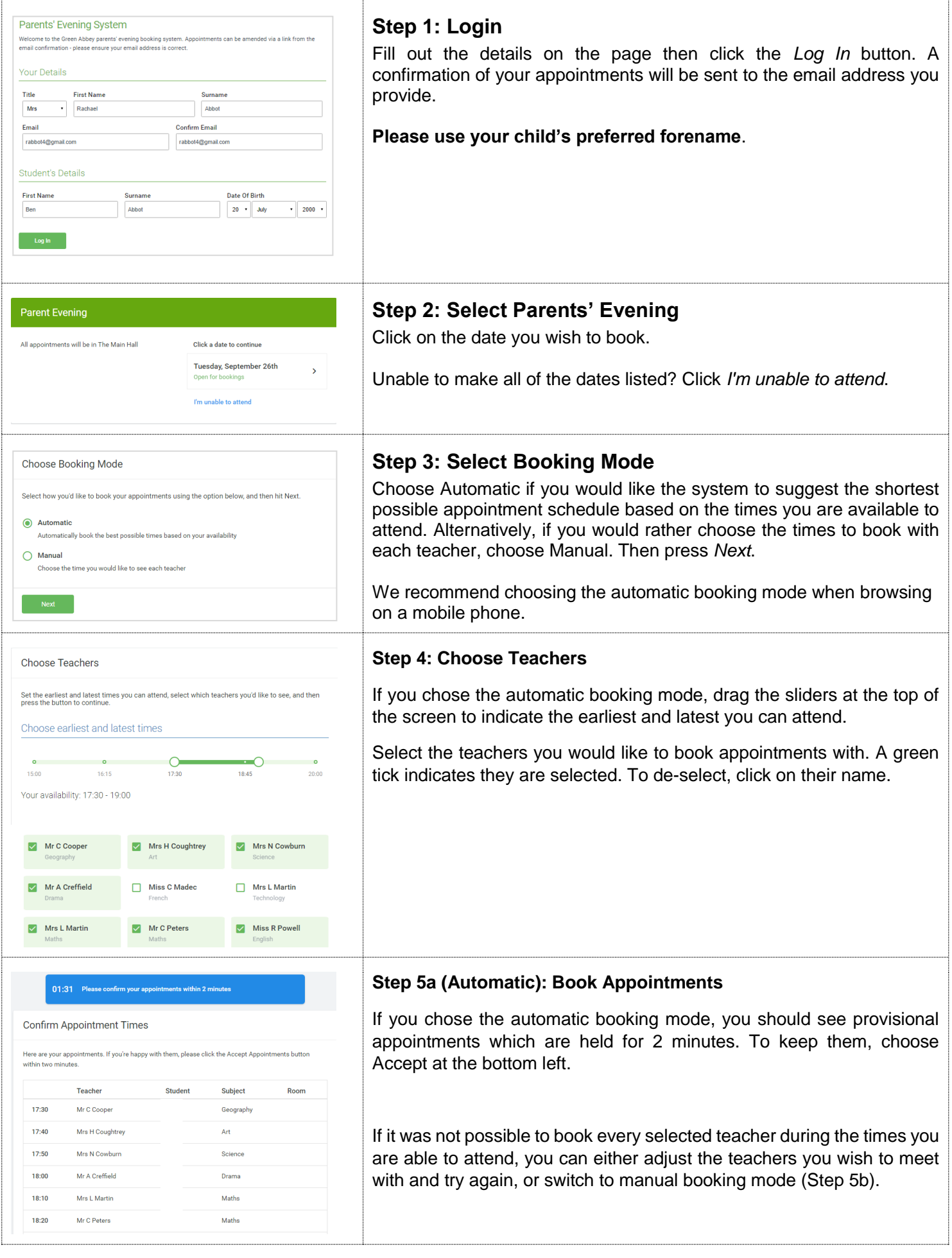

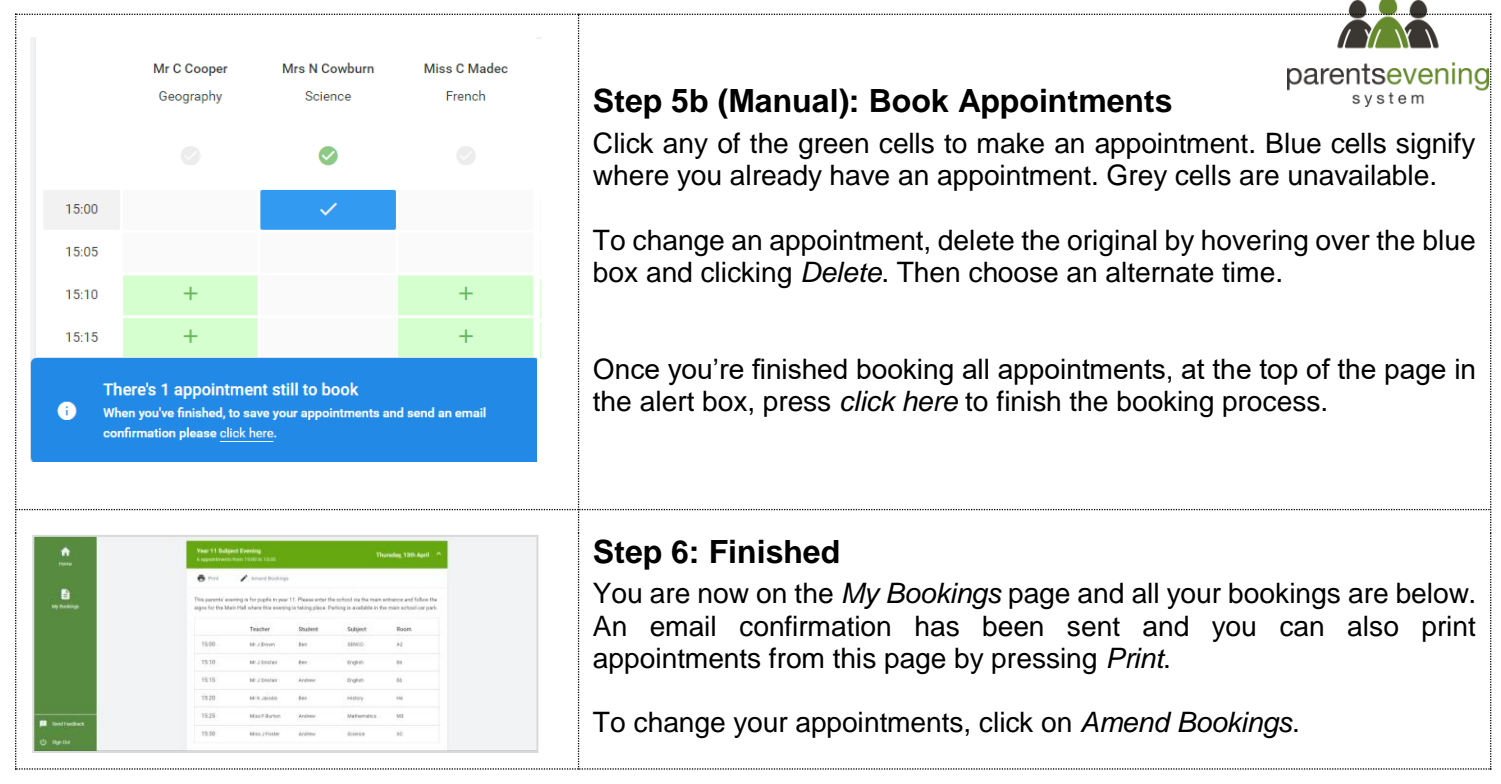